# HPC USAGE ANALYTICS

Supercomputer Education & Research Centre Akhila Prabhakaran

### OVERVIEW: BATCH COMPUTE **SERVERS**

**Dell Cluster** : Batch cluster consists of 3 Nodes of Two Intel Quad Core X5570 Xeon CPUs.

**Delta Cluster:** 128 Core cluster with 8 Intel(R) Xeon(R) CPU E5- 2670 Nodes of 2 processors (16 cores per node) with Intel Omni-path based Infiniband interconnection for MPI communication.

### OVERVIEW: BATCH COMPUTE **SERVERS**

**Fermi Cluster:** 5 Node heterogeneous cluster dedicated to GPU jobs.

**Tyrone Cluster:** 800 core cluster composed of 17 Nodes (1 head and 16 execution nodes). This cluster is a heterogenous cluster composed of two types of nodes, 9 nodes with 32 cores each and 8-nodes with 64-cores each.

## OVERVIEW: SAHASRAT

### • **CPU only cluster:**

- Intel Haswell 2.5 GHz based CPU cluster with 1376 nodes;
- Each node has 2 CPU sockets with 12 cores each, 128GB RAM and connected using Cray Aries interconnect.
- Total CPU compute capacity of 33024 cores and 176128 GB RAM.
- **Accelerator based clusters:** Two accelerator clusters
	- Nvidia GPU cards (44 nodes) [Tesla K40 card with 2880 cores and 12GB device memory]
	- Intel Xeon-Phi cards (24 nodes) Xeon-Phi Processor 7210 has 64 cores with 16GB accelerator memory and 96GB DDR4 memory per node.

## OVERVIEW: SAHASRAT

### • **High Speed Storage:**

• 2 PB usable spaces provided by high speed **DDN storage unit** supporting Cray's parallel Lustre filesystem.

### • **Software environment:**

- Cray's customized Linux OS, called Cray Linux Environment,
- Supports Intel and open-source based Gnu compilers
- Parallel libraries like OpenMP, MPI, CUDA and Intel Cluster software
- Extensive range of parallel Scientific and Mathematical libraries like BLAS, LAPACK, Scalapack, fftw, hdf5 etc.
- DDT parallel debugger and profiler

### OVERVIEW: WORKLOAD MANAGER

**Portable Batch System** (**PBS**) is a computer software that performs job scheduling.

Its primary task is to allocate computational tasks, i.e., batch jobs, among the available computing resources.

- **OpenPBS** original [open source](https://en.wikipedia.org/wiki/Open_source) version released in 1998 (not actively developed)
- **TORQUE** a fork of OpenPBS.
- **PBS Professional** (PBS Pro) the version of PBS offered by Altair Engineering [that is dual licensed under an open source](https://en.wikipedia.org/wiki/Altair_Engineering) and a commercial license.

## NEED FOR ANALYTICS

- Monitoring the availability of resources.
- Monitoring real-time usage of resources.
- Understanding the nature of HPC workloads.
- >How are the allocated resources being used?
- Research domains being serviced by in-house HPC resources.
- Insight into user domain, application domain and usage patterns.
- Understand Queue Waiting Times & Job Efficiency.
- $\triangleright$ It is necessary that the data be presented in intuitive and visually understandable way so that quick inferences can be made.

## THIRD PARTY ANALYTICS TOOLS

#### **Ganglia:<http://10.16.4.87/ganglia/>**

Real-time monitoring and execution environment and is used by hundreds of universities, private and government laboratories and commercial cluster implementers.

### **Ganglia in SERC:**

Installed on the basic HPCs, i.e., on tesla, fermi, dell and tyrone clusters. Ganglia ties up these systems as a single pool.

Data regarding availability of nodes and cores and their average use is shown.

### **Who can access Ganglia?**

## SERC ANALYTICS PLATFORM FOR BATCH COMPUTE SERVERS

### **URL** : [www.serc.iisc.in/~hpc/WebPages/OTHERCLUSTERS/ClusterTyrone.html](http://www.serc.iisc.in/%7Ehpc/WebPages/OTHERCLUSTERS/ClusterTyrone.html)

#### **Access:**

Limited access to SERC administrators

### **Behind the scenes:**

- PBS logs, NIS user information, Faculty and Department Information.
- Automated monthly scripts.
- Scripts in R to consolidate & generate HTML.
- Static HTML pages. (Linux, Apache)

### SERC ANALYTICS PLATFORM FOR BATCH COMPUTE SERVERS

### **Basic HPC Clusters**

Get information from PBS Monthly logs Identify and associate jobs with research groups and departments. Monthly utilization charts for each cluster.

### **Insights**

Utilization of these clusters.

Department-wise & Research group wise utilization.

Potential inputs for capacity planning and new procurements.

## SAHASRAT - QUEUES

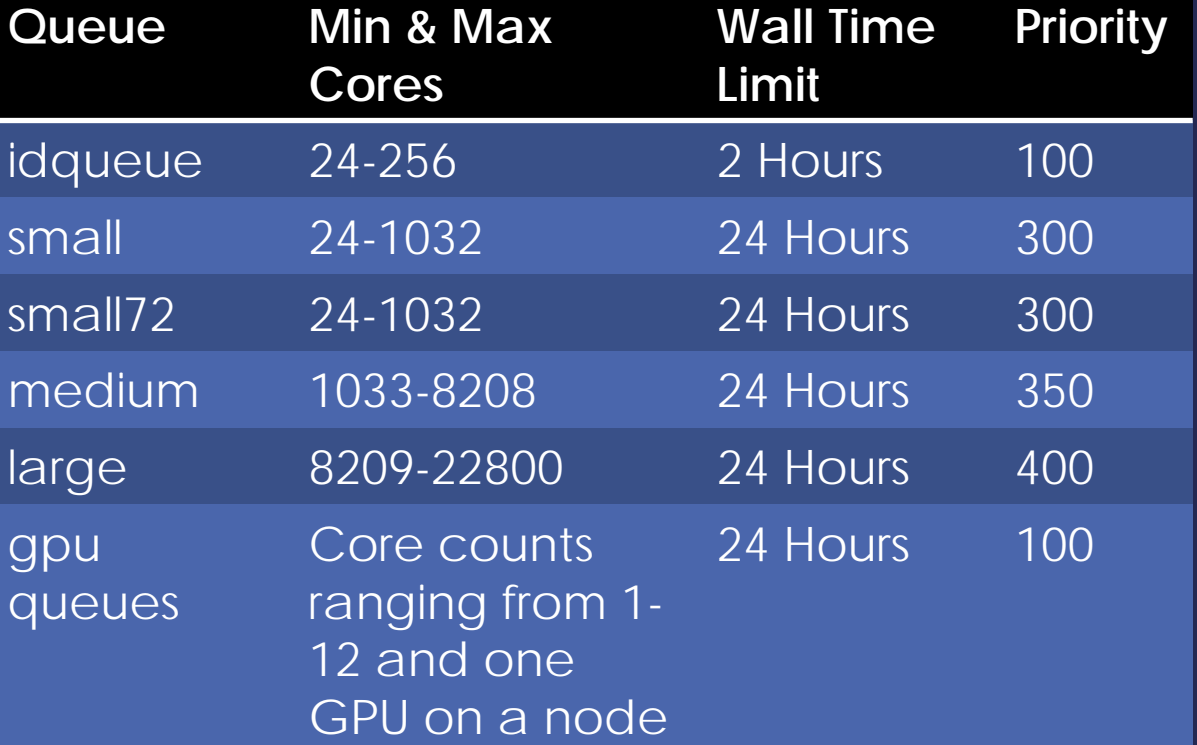

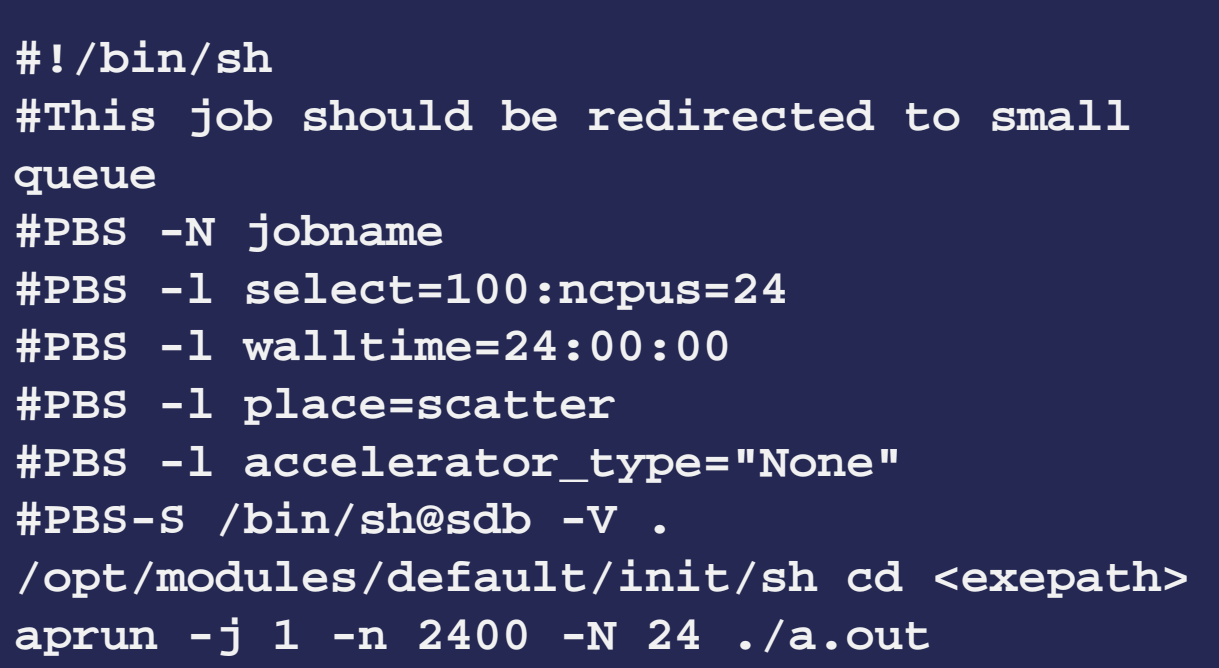

### SAHASRAT ANALYTICS PLATFORM DATA SOURCES

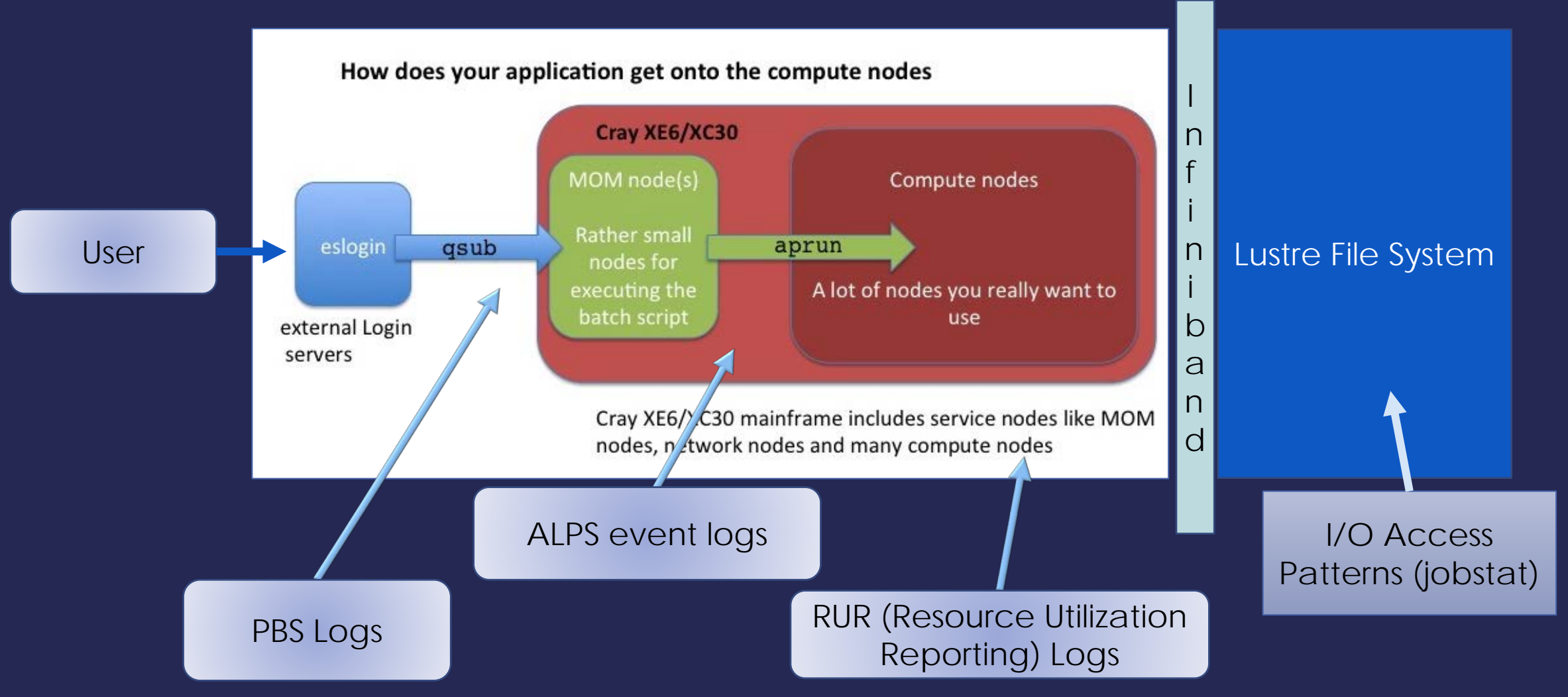

## SERC ANALYTICS PLATFORM: DATA COLLECTION

PBSPro Accounting Logs - Job specific allocations and Queue Wait Times

ALPS event logs – Resource allocation in terms on nodes list, apstart, append times, cores used by each aprun statement.

RUR (Resource Utilization Reporting) Logs

- RUR is a tool for gathering statistics on how system resources are being used by applications.
- Resource utilization statistics are gathered from compute nodes.
- RUR runs primarily before the job has started and after it ends, ensuring minimal impact on performance.
- Details for each JOBID, APID (aprun) is specified in these logs
- Job Start Time, Job End Time, details for each aprun, apstart, append, utime, stime, Nodes allocated, gpu utilization, all aprun statements for the job etc.

## SAMPLE LOG

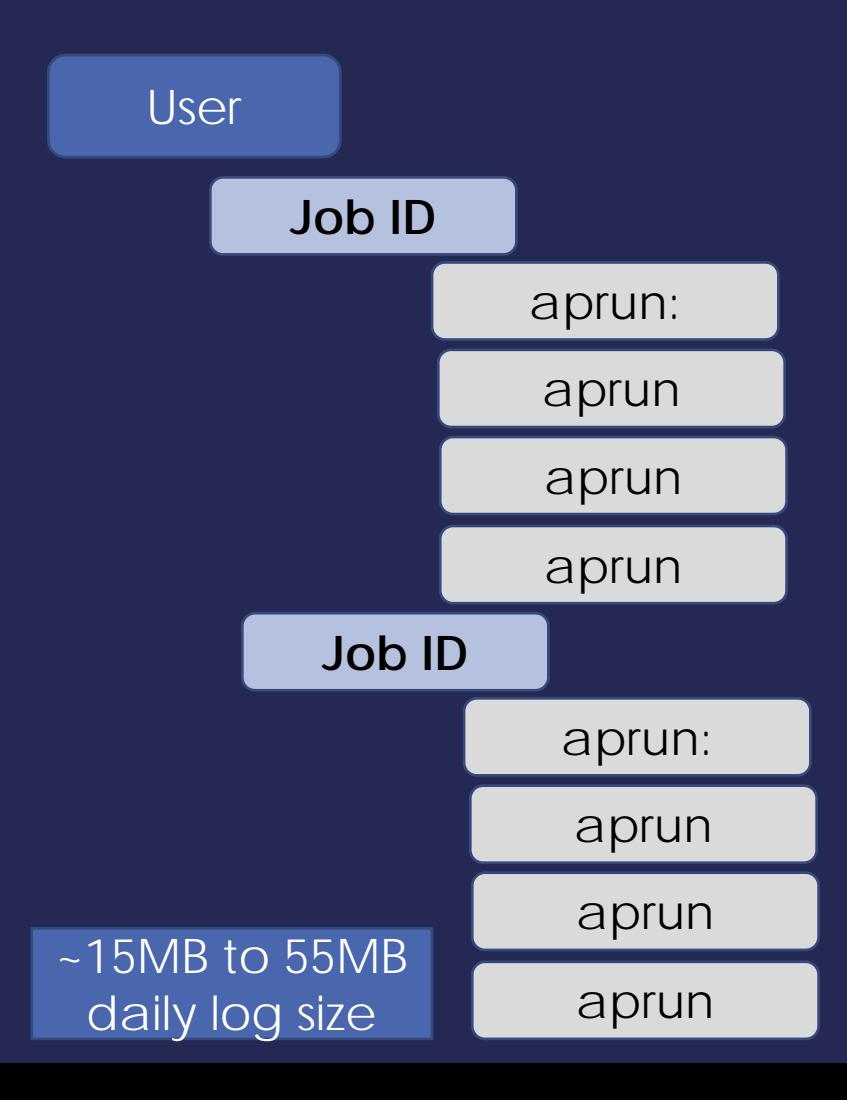

#### 10.131.255.254 port 52379 ssh2

<150>1 2016-10-02T01:32:08.886307+05:18 c0-0c0s1n2 aprun 8854 p0-20160821t140431 [alps msgs@34] apid=1236548, Starting, user= 14883, batch id=191991.sdb, cmd line="aprun -j 1 -n 16 -N 16 ./amplitude.mpi.ladd ampl.parameters-1 ", num nodes=1, node list=1351, cwd="/mnt/lustre/phy/physbrk/jaju/cray-mpiphysbrk/1/132/s2.00e-01/Sc3.33e-01/ampl2/wlen32" <38>1 2016-10-02T01:32:09.453438+05:30 c0-0c0s1n2 sshd 8918  $p0-20160821t140431 -$  Received disconnect from 10.131.255.254: 11: disconnected by user <38>1 2016-10-02T01:32:09.453661+05:30 c0-0c0s0n1 sshd 5668  $p0-20160821t140431$  - Received disconnect from  $10.3.1.1: 11$ : disconnected by user <4>1 2016-10-01T16:02:19.596717-04:00 c0-0c0s0n2 kernel  $p0-20160821t140431$ ratelimit: 3 callbacks suppressed <150>1 2016-10-02T01:32:37.961832+05:18 c1-0c0s1n2 apsys 26685 p0-20160821t140431 [alps msgs@34] apid=1236466, Finishing, user= 15889, batch id=191494.sdb, exit code=0, exitcode array=0,  $extsignal$   $array=0$ <142>1 2016-10-02T01:32:39.726249+05:18 c1-0c0s1n2 RUR 29088 p0-20160821t140431 [RUR@34] uid: 15889, apid: 1236466, jobid: 191494.sdb, cmdname: ./src/start.x, plugin: taskstats ['utime', 424195716000, 'stime', 1823448000, 'max rss', 92404, 'rchar', 158922612, 'wchar', 48311004870, 'exitcode:signal', ['0:0'],  $'core', 0]$ <142>1 2016-10-02T01:32:39.726291+05:18 c1-0c0s1n2 RUR 29088 p0-20160821t140431 [RUR@34] uid: 15889, apid: 1236466, jobid: 191494.sdb, cmdname: ./src/start.x, plugin: timestamp APP START 2016-10-02T01:05:06IST APP STOP 2016-10-02T01:32:33IST <150>1 2016-10-02T01:32:44.129251+05:18 c0-0c0s1n2 apsys 8791 p0-20160821t140431 [alps msgs@34] apid=1236545, Finishing, user= 14883, batch id=191771.sdb, exit code=0, exitcode array=0, exitsignal array=0  $\sqrt{4}$  2016-10-01T16:02:44.445695-04:00 c0-0c0s0n2 kernel ratelimit: 2 callbacks suppressed  $p0-20160821t140431 -$ 

### HPC USAGE ANALYTICS PLATFORM: BUILDING BLOCKS

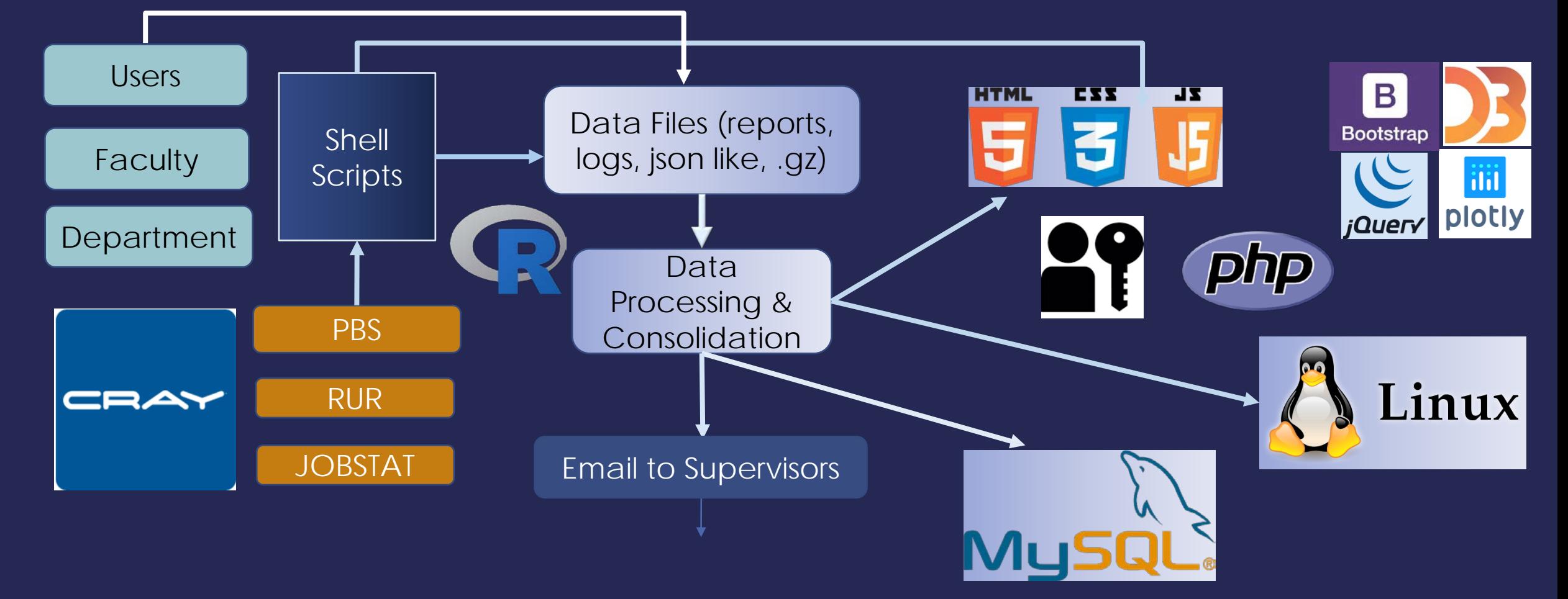

## SERC ANALYTICS PLATFORM

**URL : [www.serc.iisc.in/~hpc/WebPages/UserDashboard/RunningJobs.html](http://www.serc.iisc.in/%7Ehpc/WebPages/UserDashboard/RunningJobs.html)**

**Access :** By User Role (Admins, Supervisors, Users) **Authentication:** Computational ID

**Realtime Insights:**

- **VRealtime SahasraT Availability & Usage**
- Realtime User Jobs on Queue with Estimated Queue WaitTime<sup>1</sup>

Realtime Running Jobs Status & Distribution of Utilization Realtime view of IOSTATS (aggregated across all OSTs)

### ESTIMATED JOB START TIME

Estimates the start time for all jobs on Queue using a PBS Server Attribute.

- PBS allows setting of the **est\_start\_time\_freq** for retrieving estimated start times for all jobs.
- $\checkmark$  By setting the **est\_start\_time\_freq = 0**, we have been able to retrieve the estimated start time for each job on Queue.
- These estimates are retrieved using the **qstat -T** command.
- Using a cron-job that runs every 10 minutes, we get this information for all Queued Jobs.
- $\checkmark$  The estimated start time for each job is computed by PBS on every scheduler cycle and is likely to change based on backfilling.

### JOB CPU EFFICIENCY

 $\checkmark$ CPU Efficiency = Utime + Stime

Cores X Wall Time

- Computed for each aprun statement
- *V* Averaged for a Job
- Number of cores equivalent to hyperthreaded cores for jobs that have implicitly or explicitly used -j2 on the aprun command.

2013-11-02T11:09:49.457770-05:00 c0-0c1s1n2 RUR 2417 p0-20131101t153028 [RUR@34] uid: 12345, apid: 86989, jobid: 23460, cmdname: /lus/tmp/rur01.2338/./CPU01-2338 plugin: taskstats ['utime', 10000000, 'stime', 0, 'max\_rss', 940, 'rchar', 107480, 'wchar', 90, 'exitcode:signal', ['0:0'], 'core', 0]

## JOB I/O STATISTICS: LUSTRE FILE SYSTEM

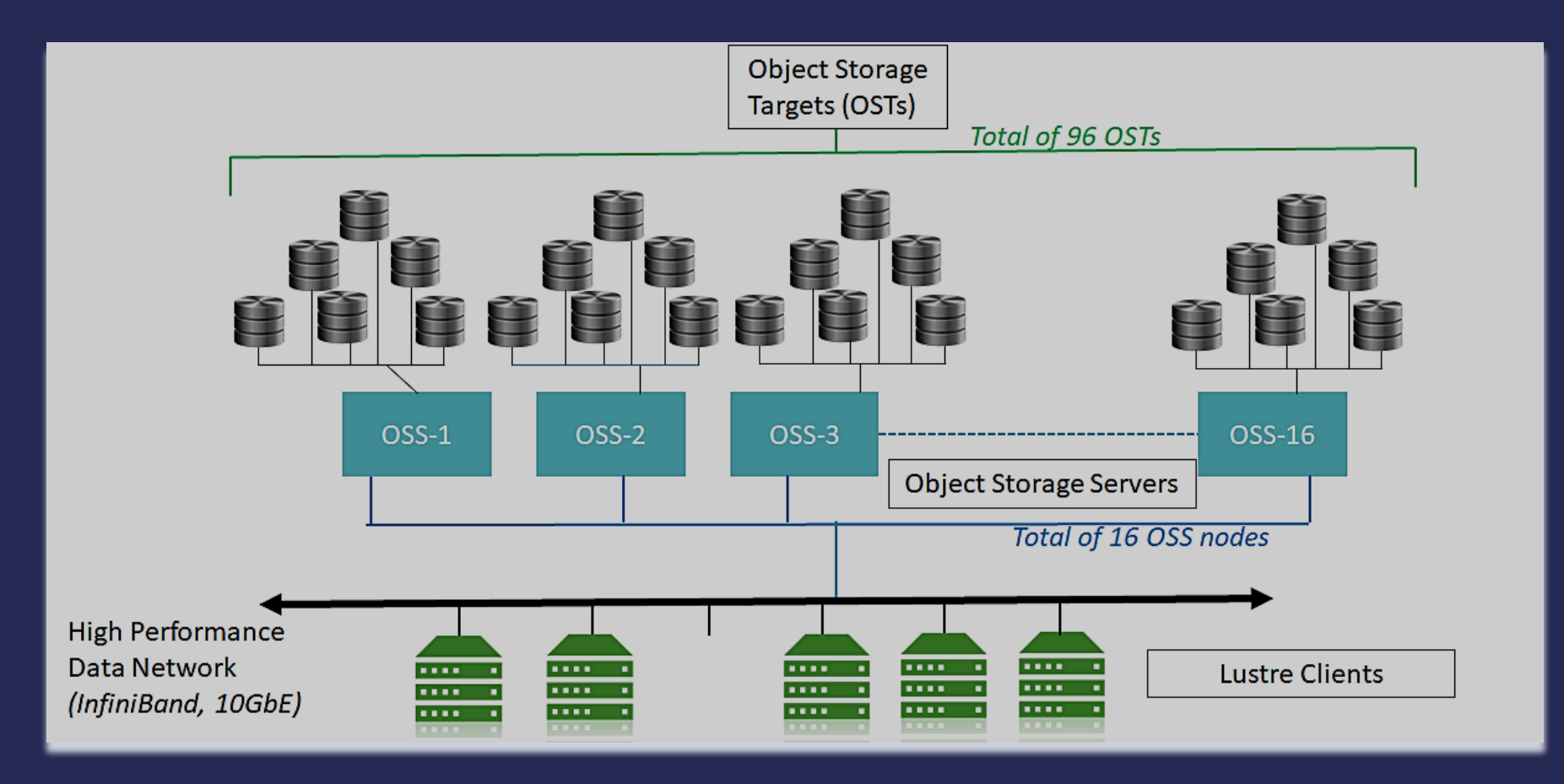

## JOB I/O STATISTICS

obdfilter.lustre-OST0001.job stats=job stats:

 $\checkmark$  A script runs every 8 minutes

- $\checkmark$ SSH to the 16 OSS nodes of Cray
- Gather the *job\_stats* data for the 96 OSTs
- $\checkmark$  Each OSS will provide stats for the 6 OSTs its responsible for
- $\checkmark$  The script takes 5-6 seconds to complete.

At the end of each job run, we get a single output file.

obdfilter.lustre-OST0003.job stats=job stats: obdfilter.lustre-OST0005.job stats=job stats: obdfilter.lustre-OST0005.job stats=job stats: obdfilter.lustre-OST0007.job\_stats= job stats:  $-p$  job  $\overline{d}$ : 6119 sdb snapshot time: 1507527917 { samples: 0, unit: bytes, min:  $0.$  max: read:  $0.$  sum:  $1$  } {samples: 1, unit: bytes, min: 2951, max: write: 2951, sum:  $2951$ { samples:  $0$ , unit: regs  $\}$ setattr: punch: { samples:  $0$ , unit: regs  $\}$ {samples:  $0$ , unit: regs  $\}$ sync: obdfilter.lustre-OST0009.job stats=job stats:

Each log is 400 – 800KB, 10800 logs per day ~ few GB per day

## SERC ANALYTICS PLATFORM

**URL : [www.serc.iisc.in/~hpc/WebPages/CRAY/StaticCoreUsageReport.html](http://www.serc.iisc.in/%7Ehpc/WebPages/CRAY/StaticCoreUsageReport.html) Access :** Restricted **Insights:** Overall System Utilization Workloads by Queue and Core counts Timeline of availability and utilization of resources Queue Wait Times & Insight into jobs on special/reserved queues. Job Completion Statistics

## SERC ANALYTICS PLATFORM

**Workload Insights:**

- Overall Availability & Utilization of Resources.
- Monthly Utilization by Queue, Department, Research Group & **User**
- V Job size characterization based on historical usage patterns.
- V Job success & exit code patterns based on historical usage.
- Resource Allocated versus Resource Used
- Job wise: Efficiency, Queue Wait Time and IO Stats
- **Vionthly Summary of Usage emailed to research groups.**
- System Outage Calendar

## SERC USER'S FORUM

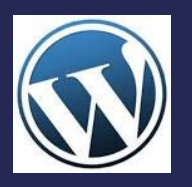

### **URL** :<https://usersupport.serc.iisc.in/>

Accessible using computational ID & password Forum is broadly organized into 4 categories FAQ Systems Support Software Support HPC Discussion Forum

# THANK YOU